# spring-boot security + jwt + redis + swa gger 详细配置

作者: jockming112

原文链接:https://ld246.com/article/1611372926794

来源网站: [链滴](https://ld246.com/member/jockming112)

许可协议:[署名-相同方式共享 4.0 国际 \(CC BY-SA 4.0\)](https://ld246.com/article/1611372926794)

## **项目依赖**

安全配置主要依赖:

```
<dependency>
   <groupId>org.springframework.boot</groupId>
   <artifactId>spring-boot-starter-data-redis</artifactId>
   <version>2.3.3.RELEASE</version>
</dependency>
<dependency>
   <groupId>org.springframework.boot</groupId>
   <artifactId>spring-boot-configuration-processor</artifactId>
   <version>2.3.3.RELEASE</version>
   <optional>true</optional>
</dependency>
<dependency>
   <groupId>org.springframework.boot</groupId>
   <artifactId>spring-boot-starter-security</artifactId>
   <version>2.3.3.RELEASE</version>
</dependency>
<dependency>
   <groupId>io.springfox</groupId>
   <artifactId>springfox-swagger2</artifactId>
   <version>2.9.2</version>
</dependency>
<dependency>
   <groupId>io.springfox</groupId>
   <artifactId>springfox-swagger-ui</artifactId>
   <version>2.9.2</version>
</dependency>
<dependency>
   <groupId>io.jsonwebtoken</groupId>
   <artifactId>jjwt</artifactId>
   <version>0.9.1</version>
</dependency>
```
## **Security核心配置**

import com.base.common.utils.Md5Utils; import com.base.web.config.security.filter.JwtAuthenticationTokenFilter; import com.base.web.config.security.handler.\*; import com.base.web.service.UserService; import org.springframework.context.annotation.Bean; import org.springframework.context.annotation.Configuration; import org.springframework.security.config.annotation.authentication.builders.Authenticatio ManagerBuilder; import org.springframework.security.config.annotation.web.builders.HttpSecurity; import org.springframework.security.config.annotation.web.configuration.WebSecurityConfig rerAdapter; import org.springframework.security.config.http.SessionCreationPolicy; import org.springframework.security.crypto.bcrypt.BCryptPasswordEncoder; import org.springframework.security.crypto.password.PasswordEncoder;

import org.springframework.security.web.authentication.UsernamePasswordAuthenticationFil er; import org.springframework.web.cors.CorsConfiguration; import org.springframework.web.cors.CorsConfigurationSource; import org.springframework.web.cors.UrlBasedCorsConfigurationSource; import javax.annotation.Resource; import java.time.Duration; import static java.util.Collections.singletonList; /\*\* \* Security config \* \* @author ming \* @version 1.0.0 \* @date 2021/1/13 15:04 \*\*/ @Configuration public class SecurityConfig extends WebSecurityConfigurerAdapter { @Resource private UserService userService; @Resource private CustomAuthenticationFailureHandler authenticationFailureHandler; @Resource private CustomAuthenticationSuccessHandler authenticationSuccessHandler;

 @Resource private CustomAuthenticationEntryPointHandler authenticationEntryPointHandler;

 @Resource private CustomLogoutSuccessHandler logoutSuccessHandler;

 @Resource private CustomAccessDeniedHandler accessDeniedHandler;

 @Resource private JwtAuthenticationTokenFilter authenticationTokenFilter;

```
 /**
 * BCryptPasswordEncoder
 */
 @Bean
 public PasswordEncoder passwordEncoder() {
   return new BCryptPasswordEncoder();
 }
 /**
 * Implementation of user defined password encryption
 */
 @Bean
```

```
 public PasswordEncoder customPasswordEncoder() {
     return new CustomPasswordEncoder();
   }
   /**
   * 跨域配置
   */
   @Bean
   public CorsConfigurationSource corsConfigurationSource() {
     UrlBasedCorsConfigurationSource source = new UrlBasedCorsConfigurationSource();
     CorsConfiguration configuration = new CorsConfiguration();
     configuration.setAllowCredentials(true);
     configuration.setAllowedOrigins(singletonList("*"));
     configuration.setAllowedMethods(singletonList("*"));
     configuration.setAllowedHeaders(singletonList("*"));
     configuration.setMaxAge(Duration.ofHours(1));
     source.registerCorsConfiguration("/**", configuration);
     return source;
   }
   /**
   * URL whitelist
   */
  private static final String[] AUTH_WHITELIST = \{ // -- swagger ui
        "/v2/api-docs",
        "/swagger-resources/**",
        "/swagger-resources/configuration/ui",
        "/swagger-resources/configuration/security",
        "/swagger-ui.html/**",
        "/css/**",
        "/js/**",
        "/images/**",
        "/webjars/**",
        "**/favicon.ico",
        "/",
        "/csrf",
        // -- user & common
        "/user/registry",
        "/user/login",
        "/user/logout",
        "/common"
   };
   /**
    * 核心配置
\overline{\phantom{a}} * @param http HttpSecurity
   * @throws Exception e
   */
   @Override
   protected void configure(HttpSecurity http) throws Exception {
```

```
 http.formLogin()
```

```
 //登录处理接口
     //.loginPage("/login_page")
     .loginProcessingUrl("/user/login")
    //定义登录时, 用户名的 key, 默认为 username
     .usernameParameter("username")
    //定义登录时, 用户密码的 key, 默认为 password
     .passwordParameter("password")
     //登录成功处理
     .successHandler(authenticationSuccessHandler)
     //登录失败处理
     .failureHandler(authenticationFailureHandler)
     .permitAll()
     .and()
     //登出处理
     .logout()
     .logoutUrl("/user/logout")
     //清除身份信息
     .clearAuthentication(true)
     .logoutSuccessHandler(logoutSuccessHandler)
     .permitAll()
     .and()
     //开启跨域
     .cors()
     .configurationSource(corsConfigurationSource())
     .and()
     //取消跨站请求伪造防护
     .csrf().disable()
     //基于jwt,不需要session
     .sessionManagement()
     .sessionCreationPolicy(SessionCreationPolicy.STATELESS)
     //Url白名单
     .and()
     .authorizeRequests()
     .antMatchers(AUTH_WHITELIST)
     .permitAll()
     .anyRequest()
     .authenticated();
 // 禁用缓存
```
 http.headers().cacheControl(); // 添加JWT filter http.addFilterBefore(authenticationTokenFilter, UsernamePasswordAuthenticationFilter.c ass);

 //无token或者token无效的相关处理 http.exceptionHandling() .authenticationEntryPoint(authenticationEntryPointHandler) .accessDeniedHandler(accessDeniedHandler);

}

/\*\*

\* 配置用户签名服务 主要是user-details 机制

\* (可以采用内存、数据库、loap、自定义) 这里是自定义

```
\mathbb{R}^n * @param auth 签名管理器构造器,用于构建用户具体权限控制
   * @throws Exception e
   */
   @Override
   protected void configure(AuthenticationManagerBuilder auth) throws Exception {
     auth.userDetailsService(userService).passwordEncoder(passwordEncoder());
   }
   /**
   * 自定义密码加密实现(md5)
   */
   private static class CustomPasswordEncoder implements PasswordEncoder {
     @Override
     public String encode(CharSequence plaintext) {
       return Md5Utils.md5(String.valueOf(plaintext));
     }
     @Override
     public boolean matches(CharSequence plaintext, String cipher) {
       return cipher.equals(Md5Utils.md5(String.valueOf(plaintext)));
     }
   }
```

```
}
```
### 2.处理器CustomAccessDeniedHandler.java

```
import com.base.common.ApiResponse;
import com.base.web.config.security.utils.WebMvcWriter;
import lombok.extern.slf4j.Slf4j;
import org.springframework.http.HttpStatus;
import org.springframework.security.access.AccessDeniedException;
import org.springframework.security.web.access.AccessDeniedHandler;
import org.springframework.stereotype.Component;
```

```
import javax.servlet.http.HttpServletRequest;
import javax.servlet.http.HttpServletResponse;
import java.io.IOException;
```
/\*\*

```
 * 权限不足异常处理(用来解决认证过的用户访问无权限资源时的异常)
 *
 * @author ming
```

```
 * @version 1.0.0
 * @date 2021/1/15 14:35
```
\*\*/

@Component

@Slf4j

public class CustomAccessDeniedHandler implements AccessDeniedHandler {

@Override

public void handle(HttpServletRequest request, HttpServletResponse response, AccessDeni

```
dException e) throws IOException {
     log.error("接口-> {} <-访问权限不足,请求失败: {}", request.getRequestURI(), e);
     response.setContentType("application/json;charset=UTF-8");
     response.setStatus(HttpStatus.FORBIDDEN.value());
     ApiResponse resp = ApiResponse.failed(HttpStatus.FORBIDDEN.value(), "权限不足!!");
     new WebMvcWriter().out(response, resp);
   }
}
```

```
3.CustomAuthenticationEntryPointHandler.java
```

```
import com.base.common.ApiResponse;
import com.base.web.config.security.utils.JwtTokenUtils;
import com.base.web.config.security.utils.WebMvcWriter;
import lombok.extern.slf4j.Slf4j;
import org.apache.commons.lang3.StringUtils;
import org.springframework.http.HttpStatus;
import org.springframework.security.core.AuthenticationException;
import org.springframework.security.web.AuthenticationEntryPoint;
import org.springframework.stereotype.Component;
```
import javax.servlet.http.HttpServletRequest; import javax.servlet.http.HttpServletResponse; import java.io.IOException;

/\*\*

```
 * 令牌异常处理
```

```
 * (用来解决匿名用户访问无权限资源时的异常)
```

```
 *
```

```
 * @author ming
```

```
 * @version 1.0.0
```

```
 * @date 2021/1/15 14:36
```
\*\*/

```
@Component
```
@Slf4j

public class CustomAuthenticationEntryPointHandler implements AuthenticationEntryPoint {

@Override

 public void commence(HttpServletRequest request, HttpServletResponse response, Authen icationException e) throws IOException {

```
 String token = request.getHeader(JwtTokenUtils.TOKEN_HEADER);
 response.setContentType("application/json;charset=utf-8");
 int status = HttpStatus.UNAUTHORIZED.value();
 response.setStatus(status);
 if (StringUtils.isEmpty(token)) {
   String message = "未设置Token!!";
   log.error("接口访问-> {} <-请求失败: {} , {}", request.getRequestURI(), e, message);
   new WebMvcWriter().out(response, ApiResponse.failed(10000 + status, message));
   return;
 }
 if (StringUtils.startsWith(token, JwtTokenUtils.TOKEN_PREFIX)) {
   token = StringUtils.substring(token, JwtTokenUtils.TOKEN_PREFIX.length());
 }
 String username = JwtTokenUtils.getUsername(token);
```

```
 if (StringUtils.isEmpty(username)) {
        String message = "访问令牌不合法";
        log.error("接口访问-> {} <-请求失败: {} , {}", request.getRequestURI(), e, message);
        new WebMvcWriter().out(response, ApiResponse.failed(10000 + status, message));
     }
   }
}
```
### 4.CustomAuthenticationFailureHandler.java

```
import com.base.common.ApiResponse;
import com.base.web.config.security.utils.WebMvcWriter;
import lombok.extern.slf4j.Slf4j;
import org.springframework.http.HttpStatus;
import org.springframework.security.authentication.*;
import org.springframework.security.core.AuthenticationException;
import org.springframework.security.core.userdetails.UsernameNotFoundException;
import org.springframework.security.web.authentication.AuthenticationFailureHandler;
import org.springframework.stereotype.Component;
```
import javax.servlet.http.HttpServletRequest; import javax.servlet.http.HttpServletResponse; import java.io.IOException;

/\*\*

```
 * 登录失败处理
```

```
 *
```

```
 * @author ming
```

```
 * @version 1.0.0
```

```
 * @date 2021/1/21 14:37
```
\*\*/

```
@Slf4j
```
@Component

public class CustomAuthenticationFailureHandler implements AuthenticationFailureHandler {

@Override

 public void onAuthenticationFailure(HttpServletRequest request, HttpServletResponse resp nse, AuthenticationException e) throws IOException {

```
 log.error("登录认证失败: {}", e);
```

```
 response.setContentType("application/json;charset=utf-8");
```
response.setStatus(HttpStatus.UNAUTHORIZED.value());

ApiResponse resp;

```
 if (e instanceof BadCredentialsException || e instanceof UsernameNotFoundException) {
   resp = ApiResponse.failed(1111, "账户名或者密码输入错误!");
```

```
 } else if (e instanceof LockedException) {
```

```
 resp = ApiResponse.failed(1112, "账户被锁定,请联系管理员!");
```

```
 } else if (e instanceof CredentialsExpiredException) {
```

```
 resp = ApiResponse.failed(1113, "密码过期,请联系管理员!");
```

```
 } else if (e instanceof AccountExpiredException) {
```

```
 resp = ApiResponse.failed(1114, "账户过期,请联系管理员!");
```

```
 } else if (e instanceof DisabledException) {
```

```
 resp = ApiResponse.failed(1115, "账户被禁用,请联系管理员!");
 } else {
```

```
 resp = ApiResponse.failed(1116, "登录失败!");
```

```
 }
     new WebMvcWriter().out(response, resp);
   }
}
```
### 5.CustomAuthenticationSuccessHandler.java

import cn.hutool.core.date.DatePattern; import com.baomidou.mybatisplus.core.conditions.update.UpdateWrapper; import com.base.common.ApiResponse; import com.base.common.entity.sys.SysUser; import com.base.common.handle.RequestHolder; import com.base.common.utils.IpUtil; import com.base.common.utils.JsonUtils; import com.base.common.utils.RedisCacheUtil; import com.base.web.config.security.utils.JwtTokenUtils; import com.base.web.config.security.utils.WebMvcWriter; import com.base.web.entity.vo.UserInfoVO; import com.base.web.service.SysMenuService; import com.base.web.service.UserService; import com.github.hiwepy.ip2region.spring.boot.IP2regionTemplate; import lombok.extern.slf4j.Slf4j; import org.apache.commons.lang3.ObjectUtils; import org.springframework.http.HttpStatus; import org.springframework.security.core.Authentication; import org.springframework.security.core.userdetails.UserDetails; import org.springframework.security.web.authentication.AuthenticationSuccessHandler; import org.springframework.stereotype.Component;

import javax.annotation.Resource; import javax.servlet.http.HttpServletRequest; import javax.servlet.http.HttpServletResponse; import java.io.IOException; import java.time.LocalDateTime; import java.time.format.DateTimeFormatter; import java.util.HashMap; import java.util.Map;

```
/**
 * 登录成功处理
 *
 * @author ming
 * @version 1.0.0
 * @date 2021/1/21 14:49
 **/
@Slf4j
@Component
public class CustomAuthenticationSuccessHandler implements AuthenticationSuccessHandler
{
```

```
 @Resource
 private UserService userService;
```

```
 @Resource
```
 private RedisCacheUtil redisCacheUtil; @Resource private IP2regionTemplate ip2region; @Resource private SysMenuService menuService; @Override public void onAuthenticationSuccess(HttpServletRequest request, HttpServletResponse res onse, Authentication auth) throws IOException { String username = auth.getName(); log.info("用户-> {} <-登录成功", username); response.setContentType("application/json;charset=utf-8"); response.setStatus(HttpStatus.OK.value()); SysUser user = userService.getSysUser(username); try { String jwtToken = JwtTokenUtils.createToken(userService.loadUserByUsername(usern me), false); // 生成令牌并设置到响应头中 // response.setHeader(JwtTokenUtils.TOKEN\_HEADER, token); // refresh user info user.setLoginIp(IpUtil.getIp(new RequestHolder().getRequest())); user.setLoginAddress(ip2region.getRegion(user.getLoginIp())); user.setModifyTime(LocalDateTime.now().format(DateTimeFormatter.ofPattern(DatePa tern.NORM\_DATETIME\_PATTERN))); if (redisCacheUtil.hasKey(jwtToken)) { //获得redis中用户的token刷新时效 String userJson = redisCacheUtil.getString(jwtToken); UserInfoVO userInfoVO = JsonUtils.parseJsonToObj(userJson, UserInfoVO.class); UserDetails userDetails = userService.loadUserByUsername(username); if (ObjectUtils.isNotEmpty(userInfoVO)) { // 说明用户存在且未过期 jwtToken = JwtTokenUtils.createToken(userDetails, false); // TODO: 2021/1/22 这里可能还需要更新登录地点和登录IP userInfoVO.setJwtToken(jwtToken); // 刷新缓存 redisCacheUtil.delete(jwtToken); redisCacheUtil.setString(jwtToken, JsonUtils.parseObjToJson(userInfoVO), JwtTok nUtils.EXPIRATION); Map<String, String> map = new HashMap<>(1); map.put(JwtTokenUtils.TOKEN\_HEADER, JwtTokenUtils.TOKEN\_PREFIX + jwtToke ); new WebMvcWriter().out(response, ApiResponse.successful(map)); return; } }

// 修改登录IP和登录地址

```
 user.setLoginIp(user.getLoginIp());
       user.setLoginAddress(user.getLoginAddress());
       if (!userService.update(user, new UpdateWrapper<>(user))) {
          log.error("用户信息更新失败!!");
          ApiResponse.failed(2, "用户信息更新失败!!");
 }
       // 验证通过返回用户部分信息 以及 拥有的角色和菜单
       UserInfoVO userVO = userService.userInfo(user.getUsername());
       userVO.setMyMenus(userVO.getRoles());
       userVO.setUserRoutes(menuService.getMenuTree(userVO.getMenus()));
       userVO.setModifyTime(user.getModifyTime());
       userVO.setJwtToken(jwtToken);
       redisCacheUtil.setString(jwtToken, JsonUtils.parseObjToJson(userVO), JwtTokenUtils.E
PIRATION);
       Map<String, String> map = new HashMap<>(1);
       map.put(JwtTokenUtils.TOKEN_HEADER, JwtTokenUtils.TOKEN_PREFIX + jwtToken);
       new WebMvcWriter().out(response, ApiResponse.successful(map));
     } catch (Exception e) {
       log.error("登录认证失败: {}", e);
       new WebMvcWriter().out(response, ApiResponse.failed(HttpStatus.UNAUTHORIZED.va
ue(), "创建token失败, 请与管理员联系"));
     }
   }
```
6.CustomLogoutSuccessHandler.java

import com.base.common.ApiResponse; import com.base.common.entity.sys.SysUser; import com.base.common.enumeration.ResponseMessageEnum; import com.base.common.exception.BusinessException; import com.base.common.utils.RedisCacheUtil; import com.base.web.config.security.utils.JwtTokenUtils; import com.base.web.config.security.utils.WebMvcWriter; import lombok.extern.slf4j.Slf4j; import org.apache.commons.lang3.StringUtils; import org.springframework.http.HttpStatus; import org.springframework.security.core.Authentication; import org.springframework.security.web.authentication.logout.LogoutSuccessHandler; import org.springframework.stereotype.Component;

import javax.annotation.Resource; import javax.servlet.http.HttpServletRequest; import javax.servlet.http.HttpServletResponse; import java.io.IOException;

/\*\*

}

\* 注销登录处理

\*

- \* @author ming
- \* @version 1.0.0

```
 * @date 2021/1/21 14:53
 **/
@Slf4j
@Component
public class CustomLogoutSuccessHandler implements LogoutSuccessHandler {
   @Resource
   private RedisCacheUtil redisCacheUtil;
   @Override
   public void onLogoutSuccess(HttpServletRequest request, HttpServletResponse response, 
uthentication auth) throws IOException {
     String token = request.getHeader(JwtTokenUtils.TOKEN_HEADER);
     if (token != null && StringUtils.startsWith(token, JwtTokenUtils.TOKEN_PREFIX)) {
        token = StringUtils.substring(token, JwtTokenUtils.TOKEN_PREFIX.length());
     } else {
        log.error("登出失败,未设置Token");
        throw new BusinessException("登出失败");
     }
     String username = JwtTokenUtils.getUsername(token);
     log.debug(String.format("%s 用户正在登出!!", username));
     if (redisCacheUtil.hasKey(token)) {
        redisCacheUtil.delete(token);
 }
     log.info("用户-> {} <-登出成功", ((SysUser) auth).getUsername());
     response.setContentType("application/json;charset=utf-8");
     response.setStatus(HttpStatus.OK.value());
     //response.sendRedirect("/login_page");
     new WebMvcWriter().out(response, ApiResponse.successful(ResponseMessageEnum.US
R_LOGOUT_SUCCESS.getCode(), ResponseMessageEnum.USER_LOGOUT_SUCCESS.getMsg()));
 }
}
```
## **过滤器**

### JwtAuthenticationTokenFilter.java

import com.base.common.ApiResponse; import com.base.common.enumeration.ResponseMessageEnum; import com.base.common.utils.JsonUtils; import com.base.common.utils.RedisCacheUtil; import com.base.web.config.security.utils.JwtTokenUtils; import com.base.web.config.security.utils.WebMvcWriter; import com.base.web.entity.vo.UserInfoVO; import com.base.web.service.UserService; import lombok.extern.slf4j.Slf4j; import org.apache.commons.lang3.ObjectUtils; import org.apache.commons.lang3.StringUtils; import org.springframework.http.HttpStatus; import org.springframework.security.authentication.UsernamePasswordAuthenticationToken; import org.springframework.security.core.context.SecurityContextHolder; import org.springframework.security.core.userdetails.UserDetails; import org.springframework.security.web.authentication.WebAuthenticationDetailsSource; import org.springframework.stereotype.Component;

import org.springframework.web.filter.OncePerRequestFilter;

import javax.annotation.Resource; import javax.servlet.FilterChain; import javax.servlet.ServletException; import javax.servlet.http.HttpServletRequest; import javax.servlet.http.HttpServletResponse; import java.io.IOException; /\*\* \* Jwt Token Effectiveness Filter \* \* @author ming \* @version 1.0.0 \* @date 2021/1/15 14:35 \*\*/ @Slf4j @Component public class JwtAuthenticationTokenFilter extends OncePerRequestFilter { @Resource private UserService userService; @Resource private RedisCacheUtil redisCacheUtil; @Override protected void doFilterInternal(HttpServletRequest request, HttpServletResponse response, FilterChain filterChain) throws ServletException, IOException { String token = request.getHeader(JwtTokenUtils.TOKEN\_HEADER); if (token != null && StringUtils.startsWith(token, JwtTokenUtils.TOKEN\_PREFIX)) { token = StringUtils.substring(token, JwtTokenUtils.TOKEN\_PREFIX.length()); } else { filterChain.doFilter(request, response); return; } String username = JwtTokenUtils.getUsername(token); if (username != null && redisCacheUtil.hasKey(token)) { //获得redis中用户的token刷新时效 String userJson = redisCacheUtil.getString(token); UserInfoVO userInfoVO = JsonUtils.parseJsonToObj(userJson, UserInfoVO.class); UserDetails userDetails = userService.loadUserByUsername(username); if (ObjectUtils.isNotEmpty(userInfoVO)) { // 说明用户存在且未过期 String jwtToken = JwtTokenUtils.createToken(userDetails, false); // TODO: 2021/1/22 这里可能还需要更新登录地点和登录IP userInfoVO.setJwtToken(jwtToken); // 刷新缓存 redisCacheUtil.delete(token); redisCacheUtil.setString(jwtToken, JsonUtils.parseObjToJson(userInfoVO), JwtToken tils.EXPIRATION);

response.setHeader(JwtTokenUtils.TOKEN\_HEADER, JwtTokenUtils.TOKEN\_PREFIX +

```
wtToken);
 }
      }
      try {
        if (username != null && SecurityContextHolder.getContext().getAuthentication() == n
\parallel) {
          UserDetails userDetails = userService.loadUserByUsername(username);
          if (JwtTokenUtils.validateToken(token, userDetails)) {
             UsernamePasswordAuthenticationToken authentication =
                  new UsernamePasswordAuthenticationToken(userDetails, null, userDetails.g
tAuthorities());
             authentication.setDetails(new WebAuthenticationDetailsSource().buildDetails(req
est));
             SecurityContextHolder.getContext().setAuthentication(authentication);
 }
 }
      } catch (Exception e) {
        log.error("接口访问-> {} <-请求失败,不合法的令牌!!", request.getRequestURI());
        response.setContentType("application/json;charset=UTF-8");
        response.setStatus(HttpStatus.UNAUTHORIZED.value());
        new WebMvcWriter().out(response, ApiResponse.failed(HttpStatus.UNAUTHORIZED.va
ue(), ResponseMessageEnum.USER_TOKEN_INVALID.getMsg()));
        return;
      }
      filterChain.doFilter(request, response);
   }
}
```
## **工具类**

### 1.JwtTokenUtils.java

```
import com.base.common.exception.BusinessException;
import io.jsonwebtoken.Claims;
import io.jsonwebtoken.Jwts;
import io.jsonwebtoken.SignatureAlgorithm;
import org.springframework.security.core.GrantedAuthority;
import org.springframework.security.core.authority.AuthorityUtils;
import org.springframework.security.core.userdetails.UserDetails;
```
import java.util.Date; import java.util.HashMap; import java.util.List; import java.util.Set;

```
/**
 * JWT utils
 *
```

```
 * @author : ming
 * @version 1.0
 */
public class JwtTokenUtils {
  public static final String TOKEN HEADER = "Authorization";
  public static final String TOKEN PREFIX = "Bearer ";
   /**
   * 密钥key
   */
   private static final String SECRET = "security";
   /**
   * JWT的发行人
   */
   private static final String ISS = "ming";
   /**
   * 自定义用户信息
   */
  private static final String ROLE CLAIMS = "rol";
   /**
   * 过期时间是3600秒,既是1个小时
   */
   public static final long EXPIRATION = 3600L * 1000;
   /**
   * 选择了记住我之后的过期时间为7天
   */
  public static final long EXPIRATION REMEMBER = 604800L * 1000;
   /**
   * 创建token
   *
  * @param details 登录名
   * @param isRememberMe 是否记住我
   * @return String
   */
   public static String createToken(UserDetails details, boolean isRememberMe) throws Busin
ssException {
     // 如果选择记住我,则token的过期时间为
    long expiration = isRememberMe ? EXPIRATION_REMEMBER : EXPIRATION;
     HashMap<String, Object> map = new HashMap<>();
     // 角色名字,"ROLE_"开头的权限才是用户角色
    map.put(ROLE_CLAIMS, details.getAuthorities());
     return Jwts.builder()
          // 加密算法
          .signWith(SignatureAlgorithm.HS512, SECRET)
          // 自定义信息
          .setClaims(map)
          // jwt发行人
```

```
 .setIssuer(ISS)
           // jwt面向的用户
           .setSubject(details.getUsername())
           // jwt发行时间
           .setIssuedAt(new Date())
           // jwt过期时间
           .setExpiration(new Date(System.currentTimeMillis() + expiration))
           .compact();
   }
   /**
    * 从token获取用户信息
\overline{\phantom{a}} * @param token token
    * @return username
    */
   public static String getUsername(String token) throws BusinessException {
      return getTokenBody(token).getSubject();
   }
   /**
    * 从token中获取用户角色
\overline{\phantom{a}} * @param token token
    * @return GrantedAuthority
    */
   @SuppressWarnings("unchecked")
   public static Set<String> getUserRole(String token) throws BusinessException {
      List<GrantedAuthority> userAuthorities = (List<GrantedAuthority>) getTokenBody(toke
).get(ROLE_CLAIMS);
      return AuthorityUtils.authorityListToSet(userAuthorities);
   }
   /**
    * 是否已过期
\overline{\phantom{a}} * @param token token
    * @return boolean
    */
   private static boolean isExpiration(String token) throws BusinessException {
      return getTokenBody(token).getExpiration().before(new Date());
   }
   /**
    * 解析token
\overline{\phantom{a}} * @param token token
    * @return Claims
    * @throws BusinessException e
    */
   private static Claims getTokenBody(String token) throws BusinessException {
      return Jwts.parser().setSigningKey(SECRET).parseClaimsJws(token).getBody();
   }
```

```
 /**
    * 验证token
\overline{\phantom{a}} * @param token token
    * @param userDetails user
    * @return boolean
    */
   public static boolean validateToken(String token, UserDetails userDetails) throws BusinessE
ception {
      final String username = getUsername(token);
      return (username.equals(userDetails.getUsername()) && !isExpiration(token));
   }
```
}

### 2.WebMvcWriter.java

import com.base.common.ApiResponse; import com.fasterxml.jackson.databind.ObjectMapper;

import javax.servlet.http.HttpServletResponse; import java.io.IOException; import java.io.PrintWriter;

/\*\*

```
 * Web mvc out
 *
```

```
 * @author ming
```

```
 * @version 1.0.0
```

```
 * @date 2021/1/21 14:42
```

```
 **/
```
}

```
public class WebMvcWriter {
```

```
 public void out(HttpServletResponse response, ApiResponse resp) throws IOException {
   ObjectMapper om = new ObjectMapper();
   PrintWriter out = response.getWriter();
   out.write(om.writeValueAsString(resp));
   out.flush();
   out.close();
 }
```
## **权限判断**

CustomPermissionEvaluator.java

```
import lombok.extern.slf4j.Slf4j;
import org.springframework.context.annotation.Configuration;
import org.springframework.security.access.PermissionEvaluator;
import org.springframework.security.core.Authentication;
import org.springframework.security.core.GrantedAuthority;
```
import java.io.Serializable;

```
/**
 * 自定义权限判断
 * 注解使用方式(@PreAuthorize("hasPermission('user','add')" ))
 *
 * @author ming
 * @version 1.0.0
 * @date 2021/1/13 18:52
 **/
@Configuration
@Slf4j
public class CustomPermissionEvaluator implements PermissionEvaluator {
   @Override
   public boolean hasPermission(Authentication auth, Object o, Object o1) {
      boolean access = false;
      log.info(auth.getPrincipal().toString());
      // 权限判断
      if (auth.getPrincipal().toString().compareToIgnoreCase("anonymousUser") != 0) {
       String privilege = o + ":" + o1;
        for (GrantedAuthority authority : auth.getAuthorities()) {
           if (privilege.equalsIgnoreCase(authority.getAuthority())) {
            access = true; break;
 }
        }
     }
      return access;
   }
   @Override
   public boolean hasPermission(Authentication authentication, Serializable serializable, String
s, Object o) {
     return false;
   }
```

```
}
```
### MethodSecurityConfig.java

import org.springframework.beans.factory.annotation.Autowired; import org.springframework.security.access.expression.method.DefaultMethodSecurityExpress onHandler;

import org.springframework.security.access.expression.method.MethodSecurityExpressionHa dler;

import org.springframework.security.config.annotation.method.configuration.EnableGlobalMe hodSecurity;

import org.springframework.security.config.annotation.method.configuration.GlobalMethodS curityConfiguration;

/\*\*

 \* 全局方法安全配置(权限评估) \*

- \* @author ming
- \* @version 1.0.0

```
 * @date 2021/1/21 15:49
 **/
@EnableGlobalMethodSecurity(prePostEnabled = true, securedEnabled = true)
public class MethodSecurityConfig extends GlobalMethodSecurityConfiguration {
   private CustomPermissionEvaluator customPermissionEvaluator;
   @Autowired
   public void setCustomPermissionEvaluator(CustomPermissionEvaluator customPermissionE
aluator) {
     this.customPermissionEvaluator = customPermissionEvaluator;
   }
   @Override
   protected MethodSecurityExpressionHandler createExpressionHandler() {
     DefaultMethodSecurityExpressionHandler expressionHandler = new DefaultMethodSecur
tyExpressionHandler();
     expressionHandler.setPermissionEvaluator(customPermissionEvaluator);
     return expressionHandler;
   }
}
```
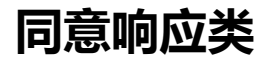

### ApiResponse.java

```
import com.base.common.enumeration.ResponseMessageEnum;
import io.swagger.annotations.ApiModel;
import io.swagger.annotations.ApiModelProperty;
import lombok.AllArgsConstructor;
import lombok.Data;
```
import java.io.Serializable;

```
/**
 * Global Return
 *
 * @author ming
 * @version 1.0.0
 * @since 2020/4/14 14:30
 **/
@Data
@ApiModel("统一响应类")
@AllArgsConstructor
public class ApiResponse<T> implements Serializable {
   private static final long serialVersionUID = 9024462031856060619L;
   @ApiModelProperty("状态码")
   private Integer code;
```

```
 @ApiModelProperty("信息")
 private String msg;
 @ApiModelProperty("数据")
 private T data;
```

```
 private ApiResponse() {
```

```
 super();
   }
   public static <T> ApiResponse<T> successful(Integer code, String msg) {
     return getApiResponseWithoutData(code, msg);
   }
   public static <T> ApiResponse<T> successful(T data) {
     ApiResponse<T> apiResponse = new ApiResponse<>();
     apiResponse.setCode(ResponseMessageEnum.OPERATION_SUCCESS.getCode());
     apiResponse.setMsg("");
     apiResponse.setData(data);
     return apiResponse;
   }
   public static <T> ApiResponse<T> successful(Integer code, String msg, T data) {
     return getApiResponseWithData(code, msg, data);
   }
   public static <T> ApiResponse<T> failed(Integer code, String msg) {
     return getApiResponseWithoutData(code, msg);
   }
   private static <T> ApiResponse<T> getApiResponseWithoutData(Integer code, String msg)
{
     ApiResponse<T> apiResponse = new ApiResponse<>();
     apiResponse.setCode(code);
     apiResponse.setMsg(msg);
     apiResponse.setData(null);
     return apiResponse;
   }
   private static <T> ApiResponse<T> getApiResponseWithData(Integer code, String msg, T 
ata) {
     ApiResponse<T> apiResponse = new ApiResponse<>();
     apiResponse.setCode(code);
     apiResponse.setMsg(msg);
     apiResponse.setData(data);
     return apiResponse;
   }
```
## **RedisUtils**

import lombok.extern.slf4j.Slf4j; import org.apache.commons.lang3.StringUtils; import org.springframework.data.redis.core.RedisTemplate; import org.springframework.stereotype.Component;

import javax.annotation.Resource; import java.util.\*; import java.util.concurrent.TimeUnit;

/\*\*

}

```
 * redis 缓存工具类
 *
 * @author ming
 * @version 1.0.0
 * @since 2019/8/22 17:27
 **/
@Slf4j
@Component
public class RedisCacheUtil {
   // 注: 这里不能用Autowired按类型装配注入,必须用@Resource
   // StringRedisTemplate默认采用的是String的序列化策略,
  // RedisTemplate默认采用的是JDK的序列化策略, 保存的key和value都是采用此策略序列化保存
   /**
   * 注入redis
   */
   @Resource
   private RedisTemplate<String, Object> redisTemplate;
   /**
   * 生成业务查询使用的缓存key , 带分页
   *
   * @param username 用户名
   * @param obj 业务相关命名
   * @return key
   */
   public String generateCachePageKey(String username, String obj, Integer pageNo, Integer 
ageSize) {
    return generateCacheKey(username, obj) + " page[" + pageNo + "," + pageSize + "]";
   }
   /**
    * 生成业务查询使用的缓存key
\overline{\phantom{a}} * @param username 用户名
   * @param obj 业务相关命名
   * @return key
   */
   public String generateCacheKey(String username, String obj) {
     if (StringUtils.isBlank(username) || StringUtils.isBlank(obj)) {
       return null;
     }
    return username + "+ + obj;
   }
   /**
   * 指定缓存失效时间
   *
   * @param key 键
   * @param time 时间(秒)
   */
   private void expire(String key, long time) {
    if (time > 0) {
```

```
redisTemplate.expire(key, time, TimeUnit.SECONDS);
     }
   }
   /**
   * 根据key 获取过期时间
\overline{\phantom{a}} * @param key 键 不能为null
   * @return 时间(秒) 返回0代表为永久有效
    */
   public Long getExpire(String key) {
     return redisTemplate.getExpire(key, TimeUnit.SECONDS);
   }
   /**
    * 判断key是否存在
    *
   * @param key 键
    * @return true 存在 false不存在
   */
   public Boolean hasKey(String key) {
     try {
        return redisTemplate.hasKey(key);
     } catch (Throwable e) {
        return false;
     }
   }
   /**
   * 删除缓存
\overline{\phantom{a}} * @param key 可以传一个值 或多个
   */
   public Long delete(String... key) {
     if (key != null && key.length > 0) {
        Collection<String> collection = Arrays.asList(key);
       if (key.length == 1) {
           Boolean re = redisTemplate.delete(key[0]);
          if (re) \{ return 1L;
          } else {
             return 0L;
          }
        } else {
           return redisTemplate.delete(collection);
        }
     }
     return 0L;
   }
   // ============================ String ========================
= = = /**
```

```
 * 获取字符串
    *
    * @param key key
    * @return String value
   */
   public String getString(String key) {
     Object obj = redisTemplate.opsForValue().get(key);
     return obj.toString();
   }
   /**
    * 保存字符串
\overline{\phantom{a}} * @param key 键
    * @param value 值
   */
   public void setString(String key, Object value) {
     redisTemplate.opsForValue().set(key, value);
   }
   /**
   * 普通缓存放入并设置时间
   *
    * @param key 键
    * @param value 值
    * @param expireTime 时间(秒) time要大于0 如果time小于等于0 将设置无限期
    */
   public void setString(String key, Object value, long expireTime) {
     if (expireTime > 0) {
        redisTemplate.opsForValue().set(key, value, expireTime, TimeUnit.SECONDS);
     } else {
       setString(key, value);
     }
   }
   // ============================ Object ========================
= = = /**
   * 获取对象
    *
   * @param key key
   * @return obj
   */
   public Object getObject(String key) {
     return redisTemplate.opsForValue().get(key);
   }
   /**
    * 普通缓存放入并设置时间
    *
    * @param key 键
    * @param value 值
    * @param time 时间(秒) time要大于0 如果time小于等于0 将设置无限期
```

```
 */
   public void setObject(String key, Object value, long time) {
     //JsonUtils.toJson
    if (time > 0) {
        redisTemplate.opsForValue().set(key, value, time, TimeUnit.SECONDS);
     } else {
        setObject(key, value);
     }
   }
   /**
    * 普通缓存放入
   *
   * @param key 键
   * @param value 值
   */
   public void setObject(String key, Object value) {
     redisTemplate.opsForValue().set(key, value);
   }
   /**
   * 递增
   *
   * @param key 键
   * @param delta 要增加几(大于0)
   * @return long
   */
   public Long incr(String key, long delta) {
    if (delta < 0) {
        throw new RuntimeException("递增因子必须大于0");
     }
     return redisTemplate.opsForValue().increment(key, delta);
   }
   /**
   * 递减
   *
   * @param key 键
   * @param delta 要减少几(小于0)
   * @return long
   */
   public Long decr(String key, long delta) {
    if (delta < 0) {
        throw new RuntimeException("递减因子必须大于0");
     }
     return redisTemplate.opsForValue().increment(key, -delta);
   }
   // ================================ Map =====================
===========
   /**
   * HashGet
```

```
\overline{\phantom{a}}
```

```
 * @param key 键 不能为null
   * @param item 项 不能为null
   * @return 值
   */
   public Object hget(String key, String item) {
     return redisTemplate.opsForHash().get(key, item);
   }
   /**
   * 获取hashKey对应的所有键值
   *
   * @param key 键
   * @return 对应的多个键值
   */
   public Map<Object, Object> hmget(String key) {
     return redisTemplate.opsForHash().entries(key);
   }
   /**
   * HashSet
   *
   * @param key 键
   * @param map 对应多个键值
   */
   public void hmset(String key, Map<String, Object> map) {
     redisTemplate.opsForHash().putAll(key, map);
   }
   /**
   * HashSet 并设置时间
\overline{\phantom{a}} * @param key 键
   * @param map 对应多个键值
   * @param time 时间(秒)
   */
   public void hmset(String key, Map<String, Object> map, long time) {
     redisTemplate.opsForHash().putAll(key, map);
    if (time > 0) {
        expire(key, time);
     }
   }
   /**
   * 向一张hash表中放入数据,如果不存在将创建
\overline{\phantom{a}} * @param key 键
   * @param item 项
   * @param value 值
   */
   public void hset(String key, String item, Object value) {
     redisTemplate.opsForHash().put(key, item, value);
   }
   /**
```

```
 * 向一张hash表中放入数据,如果不存在将创建
   *
   * @param key 键
   * @param item 项
   * @param value 值
   * @param time 时间(秒) 注意:如果已存在的hash表有时间,这里将会替换原有的时间
   */
   public void hset(String key, String item, Object value, long time) {
     redisTemplate.opsForHash().put(key, item, value);
    if (time > 0) {
       expire(key, time);
     }
  }
   /**
   * 删除hash表中的值
   *
   * @param key 键 不能为null
   * @param item 项 可以使多个 不能为null
   */
   public void hdel(String key, Object... item) {
     redisTemplate.opsForHash().delete(key, item);
  }
   /**
   * 判断hash表中是否有该项的值
   *
   * @param key 键 不能为null
   * @param item 项 不能为null
   * @return true 存在 false不存在
   */
   public boolean hHasKey(String key, String item) {
     return redisTemplate.opsForHash().hasKey(key, item);
  }
   /**
   * hash递增 如果不存在,就会创建一个 并把新增后的值返回
   *
   * @param key 键
   * @param item 项
   * @param by 要增加几(大于0)
   * @return double
   */
   public double hincr(String key, String item, double by) {
     return redisTemplate.opsForHash().increment(key, item, by);
  }
   /**
   * hash递减
\overline{\phantom{a}} * @param key 键
   * @param item 项
   * @param by 要减少记(小于0)
   * @return double
```

```
\mathbb{Z}/\mathbb{Z} public double hdecr(String key, String item, double by) {
     return redisTemplate.opsForHash().increment(key, item, -by);
   }
   // ============================ set ==========================
= /**
    * 根据key获取Set中的所有值
\overline{\phantom{a}} * @param key 键
   * @return Set
    */
   public Set<Object> sGet(String key) {
     return redisTemplate.opsForSet().members(key);
   }
   /**
    * 根据value从一个set中查询,是否存在
\overline{\phantom{a}} * @param key 键
    * @param value 值
    * @return Boolean
   */
   public Boolean sHasKey(String key, Object value) {
     return redisTemplate.opsForSet().isMember(key, value);
   }
   /**
   * 将数据放入set缓存
    *
    * @param key 键
    * @param values 值 可以是多个
   * @return Long 成功个数
    */
   public Long sSet(String key, Object... values) {
     return redisTemplate.opsForSet().add(key, values);
   }
   /**
    * 将set数据放入缓存
\overline{\phantom{a}} * @param key 键
    * @param time 时间(秒)
    * @param values 值可以是多个
    * @return 成功个数
    */
   public Long sSetAndTime(String key, long time, Object... values) {
     try {
       Long count = redisTemplate.opsForSet().add(key, values);
       if (time > 0) {
          expire(key, time);
        }
```

```
 return count;
     } catch (Throwable e) {
       return 0L;
     }
   }
   /**
    * 获取set缓存的长度
\overline{\phantom{a}} * @param key 键
   * @return Long
   */
   public Long sGetSetSize(String key) {
     try {
       return redisTemplate.opsForSet().size(key);
     } catch (Throwable e) {
       return 0L;
     }
   }
   /**
   * 移除值为value的
   *
   * @param key 键
   * @param values 值可以是多个
   * @return 移除的个数
   */
   public Long setRemove(String key, Object... values) {
     try {
        return redisTemplate.opsForSet().remove(key, values);
     } catch (Throwable e) {
       return 0L;
     }
   }
   // ===============================list========================
========
   /**
   * 通过索引 获取list中的值
   *
   * @param key 键
   * @param index 索引 index>=0时, 0 表头,1 第二个元素,依次类推;index<0时,-1,表
 ,-2倒数第二个元素,依次类推
   * @return Obj
   */
   public Object lGetIndex(String key, long index) {
     try {
       return redisTemplate.opsForList().index(key, index);
     } catch (Throwable e) {
       return null;
     }
   }
```

```
/^{**} * 将list放入缓存
 *
 * @param key 键
 * @param value 值
 */
 public void lSet(String key, Object value) {
   redisTemplate.opsForList().rightPush(key, value);
 }
 /**
 * 将list放入缓存
 *
 * @param key 键
 * @param value 值
 * @param time 时间(秒)
 */
 public void lSet(String key, Object value, long time) {
   redisTemplate.opsForList().rightPush(key, value);
  if (time > 0) {
      expire(key, time);
   }
 }
 /**
 * 将list放入缓存
 *
 * @param key 键
 * @param value 值
 */
 public void lSet(String key, List<Object> value) {
   redisTemplate.opsForList().rightPushAll(key, value);
 }
 /**
 * 将list放入缓存
 *
 * @param key 键
 * @param value 值
 * @param time 时间(秒)
 */
 public void lSet(String key, List<Object> value, long time) {
   redisTemplate.opsForList().rightPushAll(key, value);
  if (time > 0) {
      expire(key, time);
   }
 }
 /**
 * 根据索引修改list中的某条数据
 *
 * @param key 键
 * @param index 索引
 * @param value 值
```

```
 * @return boolean
    */
   public boolean lUpdateIndex(String key, long index, Object value) {
     try {
        redisTemplate.opsForList().set(key, index, value);
        return true;
     } catch (Throwable e) {
        return false;
     }
   }
   /**
    * 移除N个值为value
\overline{\phantom{a}} * @param key 键
    * @param count 移除多少个
    * @param value 值
    * @return 移除的个数
    */
   public Long lRemove(String key, long count, Object value) {
     try {
        return redisTemplate.opsForList().remove(key, count, value);
     } catch (Throwable e) {
        return 0L;
      }
   }
```
## **Swagger配置**

}

### 1.SwaggerConfig.java

import com.base.web.config.security.utils.JwtTokenUtils; import lombok.AllArgsConstructor; import org.springframework.context.annotation.Bean; import org.springframework.context.annotation.Configuration; import org.springframework.core.env.Environment; import org.springframework.core.env.Profiles; import springfox.documentation.builders.ApiInfoBuilder; import springfox.documentation.builders.ParameterBuilder; import springfox.documentation.builders.PathSelectors; import springfox.documentation.builders.RequestHandlerSelectors; import springfox.documentation.schema.ModelRef; import springfox.documentation.service.ApiInfo; import springfox.documentation.service.Contact; import springfox.documentation.service.Parameter; import springfox.documentation.spi.DocumentationType; import springfox.documentation.spring.web.plugins.Docket; import springfox.documentation.swagger2.annotations.EnableSwagger2;

import java.util.\*;

```
/**
```
\* Swagger config

```
 *
 * @author ming
 * @version 1.0.0
 * @date 2020/04/15
 **/
@Configuration
@EnableSwagger2
@AllArgsConstructor
public class SwaggerConfig {
   private final SwaggerProperties properties;
   /**
   * frps-console (7000)
   * frp_0.34.3_linux_386 (ali Centos 7)
  * <p>
   * Client
   * cmd : frpc: frpc.exe -c frpc.ini
   * <p>
   * http://gua.esbug.com:7000/swagger-ui/index.html
   * swagger-ui V3:
   * http://localhost:8818/swagger-ui/index.html
   * swagger-ui V2:
   * http://localhost:8818/swagger-ui.html
   */
   @Bean
   public Docket createRestApi(Environment environment) {
     //设置要显示swagger的环境
     Profiles profiles = Profiles.of("uat", "dev");
     //判断不同环境中profiles的布尔值,并将enable传到enable(enable)方法中
     Boolean enable = environment.acceptsProfiles(profiles);
     ParameterBuilder parameterBuilder = new ParameterBuilder();
     List<Parameter> parameters = new ArrayList<>();
    parameterBuilder.name(JwtTokenUtils.TOKEN_HEADER).description("令牌").modelRef(ne
 ModelRef("string")).parameterType("header").required(false).build();
     parameters.add(parameterBuilder.build());
     return new Docket(DocumentationType.SWAGGER_2)
          .pathMapping("/")
          .groupName("通用模块")
          .enable(enable)
          // 将api的元信息设置为包含在json ResourceListing响应中。
          .apiInfo(apiInfo())
          // 选择哪些接口作为swagger的doc发布
          .select()
          .apis(RequestHandlerSelectors.basePackage(properties.getBasePackage()))
          .paths(PathSelectors.any())
          .build()
          // 支持的通讯协议集合
          .protocols(newHashSet("https", "http"))
          .globalOperationParameters(parameters)
```
//.globalRequestParameters()

```
 // 授权信息设置,必要的header token等认证信息
          /*.securitySchemes(Collections.singletonList(securitySchema()))
          // 授权信息全局应用
          .securityContexts(Collections.singletonList(securityContext()))*/;
   }
   /**
    * API 文档相关信息
   */
   private ApiInfo apiInfo() {
    return new ApiInfoBuilder()
          .title(properties.getTitle())
           .description(properties.getDescription())
          .termsOfServiceUrl(properties.getUrl())
          .version(properties.getVersion())
          .contact(new Contact(properties.getContact().getName(), properties.getContact().ge
Url(), properties.getContact().getEmail()))
          .build();
   }
   @SafeVarargs
   private final <T> Set<T> newHashSet(T... ts) {
    if (ts.length > 0) {
        return new LinkedHashSet<>(Arrays.asList(ts));
     }
     return null;
   }
```

```
}
```

```
2.SwaggerContact.java
```
import lombok.Data;

```
/**
 * @author ming
 * @version 1.0.0
 * @date 2021/1/5 10:44
 **/
@Data
class SwaggerContact {
   private String name;
   private String url;
   private String email;
}
```
### 3.SwaggerProperties.java

import lombok.Data; import org.springframework.boot.context.properties.ConfigurationProperties; import org.springframework.stereotype.Component;

/\*\*

\* @author ming

```
* @version 1.0.0 * @date 2021/1/5 10:14
 **/
@ConfigurationProperties(prefix = "swagger-doc")
@Component
@Data
public class SwaggerProperties {
   private String accessTokenKey;
   private String basePackage;
   private String title;
   private String description;
   private String url;
   private String version;
   private SwaggerContact contact;
}
```
### 4.自定义yml配置

```
###### swagger-ui ######
### doc
swagger-doc:
  access-token-key: ""
  base-package: "com.base.web.controller"
 title: "基础服务API"
  description: "基础服务API"
  url: "http://localhost:${server.port}/swagger-ui.html"
  version: "0.0.1"
  contact:
   name: "ming"
   url: "http://www.itwetouch.com/"
   email: "an23gn@163.com"
```
## **权限注解使用**

不需要权限判断的开放的接口可以加入到核心配置的白名单中

```
@PreAuthorize("hasPermission('user','list')")
@GetMapping("list")
@ApiOperation(value = "用户列表", notes = "后台用户列表")
@ApiImplicitParams({
      @ApiImplicitParam(name = "current", value = "当前页码", dataType = "int", paramType =
"query", defaultValue = "1"),
     @ApiImplicitParam(name = "size", value = "每页显示数", dataType = "int", paramType = 
query", defaultValue = "10", example = "10", allowableValues = "10,20,40,60"),
     @ApiImplicitParam(name = "userName", value = "用户名", dataType = "string", paramTy
e = "query"), @ApiImplicitParam(name = "telephone", value = "手机号", dataType = "string", paramTy
e = "query"). @ApiImplicitParam(name = "email", value = "邮箱", dataType = "string", paramType = "
uery"),
})
public ApiResponse getUserList(@RequestParam(name = "current", required = false, defaultV
lue = WebConstant.PAGE_NO) Integer current,
                   @RequestParam(name = "size", required = false, defaultValue = WebCons
```

```
ant.PAGE_SIZE) Integer size,
                    @RequestParam(name = "userName", required = false, defaultValue = "") 
tring userName,
                    @RequestParam(name = "telephone", required = false, defaultValue = "") 
tring telephone,
                    @RequestParam(name = "email", required = false, defaultValue = "") Strin
 email) {
   return userService.userList(current, size, userName, telephone, email);
}
```
## **登录接口**

```
@PostMapping("login")
@ApiOperation(value = "登录", notes = "用户登录(支持用户名/手机号码/邮箱)")
@ApiImplicitParams({
     @ApiImplicitParam(name = "username", value = "用户名", dataType = "string", paramTy
e = "query", required = true, defaultValue = "admin"), @ApiImplicitParam(name = "password", value = "密码", dataType = "string", paramType
= "query", required = true, defaultValue = "123456")
})
public void login(@RequestParam(name = "username") String username,
           @RequestParam(name = "password") String password) throws Exception {
   // nothing to do
}
```
## **登出接口**

```
@PostMapping("logout")
@ApiOperation(value = "登出", notes = "用户登出")
@ResponseStatus(HttpStatus.OK)
public void logout() throws Exception {
   // nothing to do
}
```